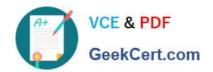

## C2090-635<sup>Q&As</sup>

IBM Cognos 10 BI OLAP Developer

### Pass IBM C2090-635 Exam with 100% Guarantee

Free Download Real Questions & Answers PDF and VCE file from:

https://www.geekcert.com/c2090-635.html

100% Passing Guarantee 100% Money Back Assurance

Following Questions and Answers are all new published by IBM Official Exam Center

- Instant Download After Purchase
- 100% Money Back Guarantee
- 365 Days Free Update
- 800,000+ Satisfied Customers

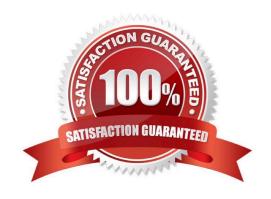

# VCE & PDF GeekCert.com

#### https://www.geekcert.com/c2090-635.html

#### 2024 Latest geekcert C2090-635 PDF and VCE dumps Download

#### **QUESTION 1**

At the beginning of the fiscal year, the Camping Equipment product line reduced the number of products that are being sold. What can be done to remove the inactive categories that are no longer needed in the model?

- A. Set the level inclusion to suppress categories that are not needed.
- B. Incrementally update the Powercube.
- C. Prevent the automatic generation of new categories.
- D. Generate the categories.

Correct Answer: A

#### **QUESTION 2**

What can be created if the financial analyst wants to look at the data by fiscal year, while the senior manager wants to analyze the data by calendar year?

- A. An alternate hierarchy in the time dimension.
- B. A subdimension in the time dimension.
- C. A special category.
- D. A calculated category.

Correct Answer: A

#### **QUESTION 3**

A developer notices thattildes (~) exist in the category codes. What can be done to avoid unstable MUN values?

- A. Perform a Clean House.
- B. Resolve the non-unique keys within a dimension in the data source.
- C. Regenerate the categories.
- D. Ensure the values are non-conformedin the data source.

Correct Answer: B

#### **QUESTION 4**

Columns have been renamed in the data source. Which command must the developer run to update the model?

A. Check Columns

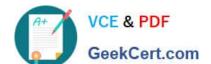

#### https://www.geekcert.com/c2090-635.html 2024 Latest geekcert C2090-635 PDF and VCE dumps Download

- B. Update Columns
- C. Rename columns
- D. Modify Columns

Correct Answer: D

#### **QUESTION 5**

How can the cube build flexibility and performance be maximized?

- A. Enable Consolidation.
- B. Enable the AutoSummarize property.
- C. Combine Structural and Transactional data into one data source
- D. Preprocess the data.

Correct Answer: D

<u>C2090-635 PDF Dumps</u> <u>C2090-635 VCE Dumps</u> <u>C2090-635 Exam Questions</u>